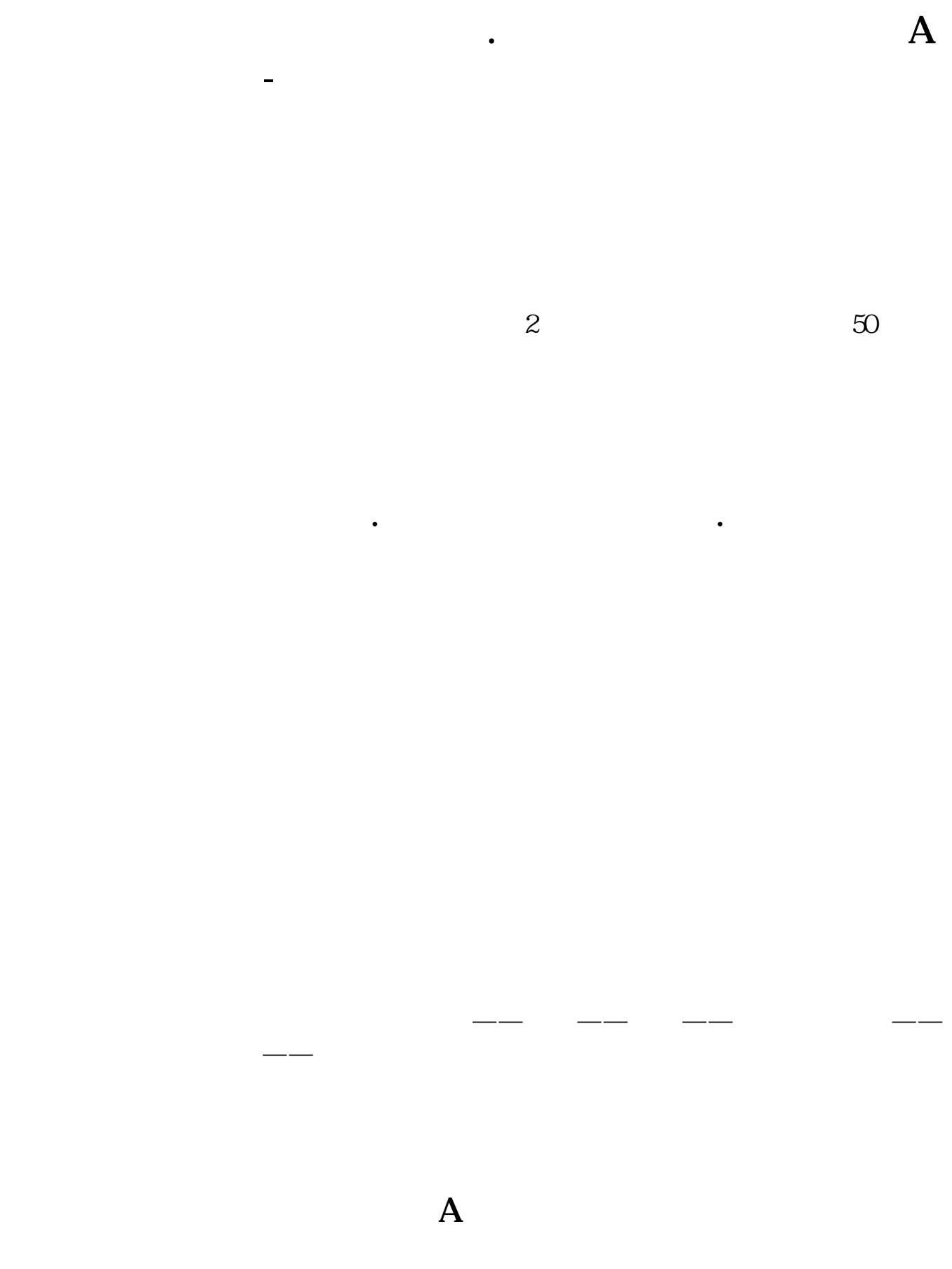

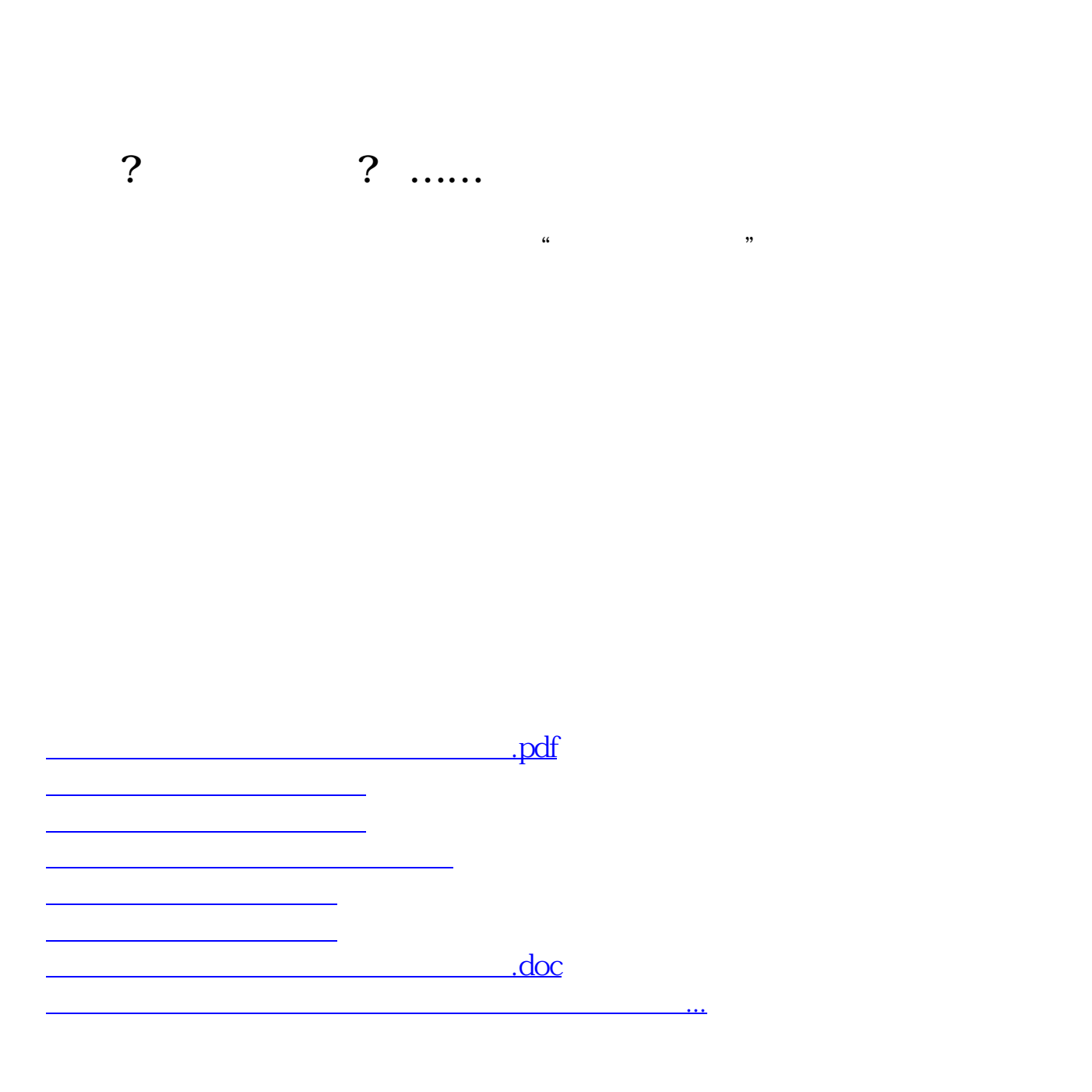

<https://www.gupiaozhishiba.com/read/21814563.html>